(11)手数料算出方法変更(都度振込)

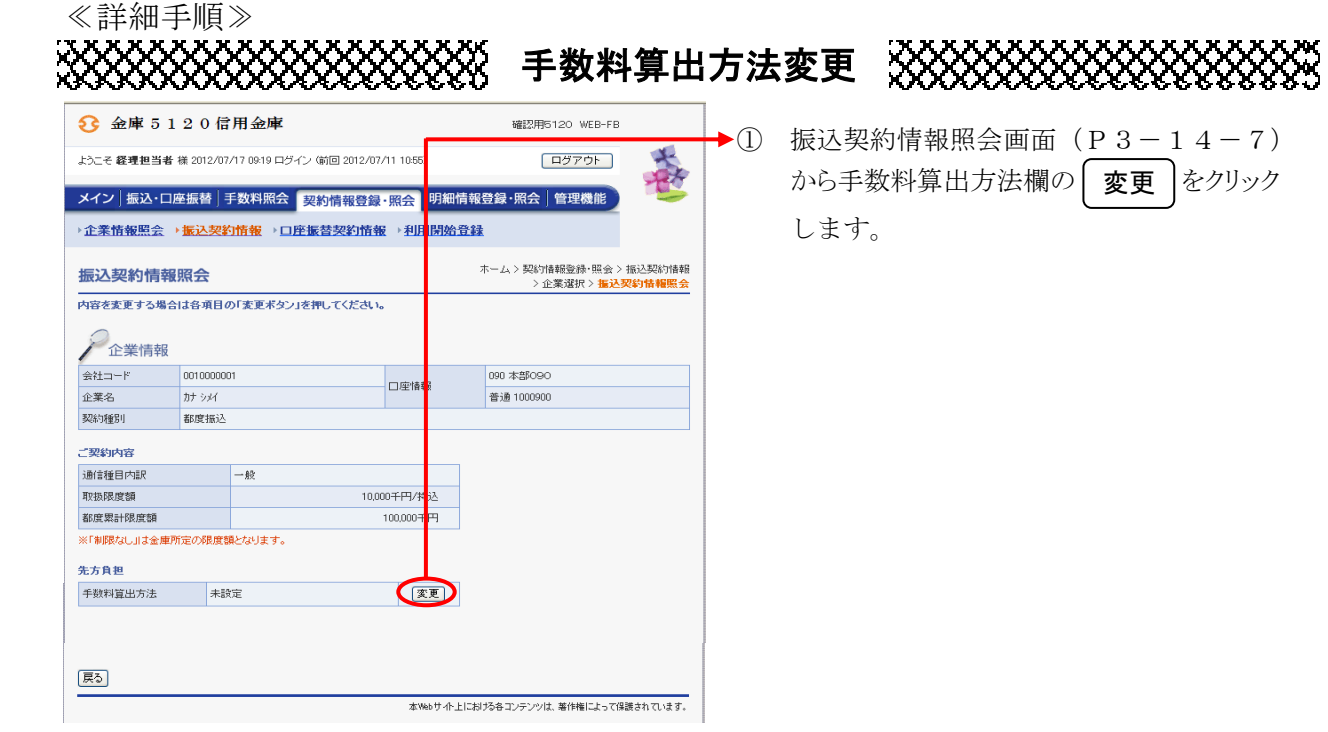

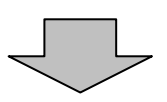

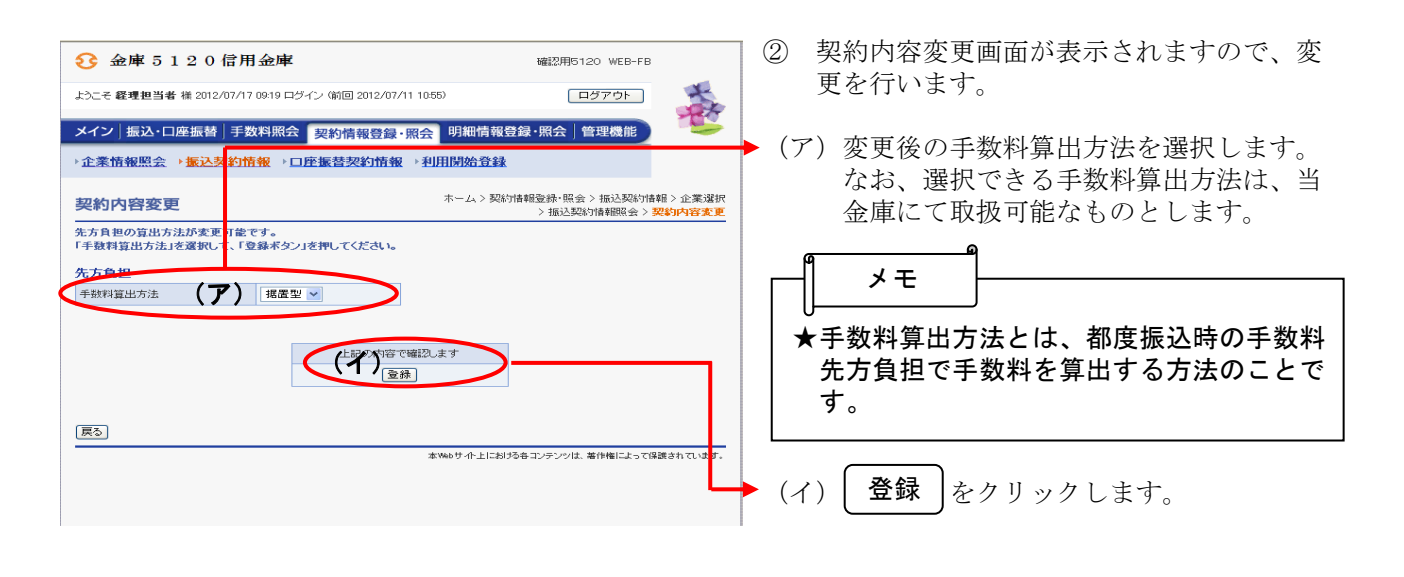

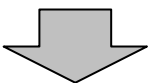

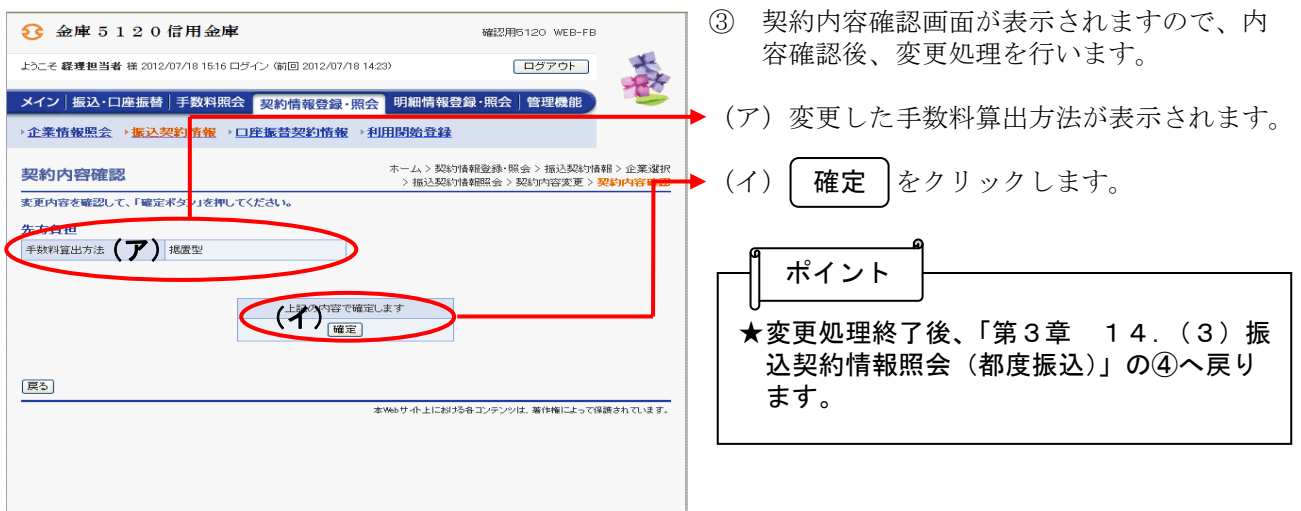